## **Season Like Christmas**

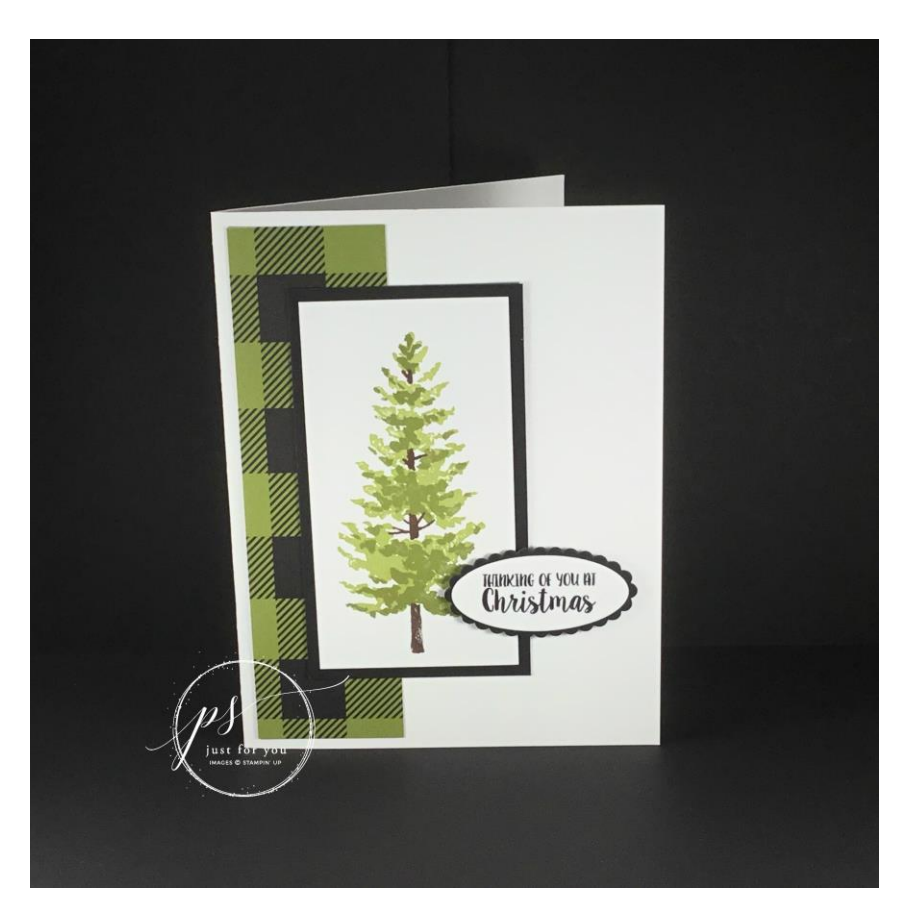

All images © 1990-2017 Stampin' Up!®

## **Supplies:**

- **Stamp Sets:** Season Like Christmas Stamp Set (144860)
- **Inks:** Pear Pizzazz (131180), Old Olive (126953) & Chocolate Chip (126979) Classic Stampin' Pads; Basic Black Archival Stampin' Ink (140931)
- **Paper:** Whisper White (100730), & Basic Black (121045) Cardstock (100702); Merry Little Christmas Designer Series Paper
- **Other:** SNAIL Adhesive (104332), Big Shot (143263), Layering Ovals Framelits (141706), Stampin' Dimensionals (104430), Simply Scored Scoring Tool (122234)

## **Measurements:**

- Whisper White: 5-1/2" x 8-1/2", scored and folded at 4-1/4"
- Whisper White:  $2$ " x 3-3/4" + small piece of scrap
- Basic Black:  $2-1/4$ " x  $4$ " + small piece of scrap
- Merry Little Christmas DSP: 5-1/4" x 1-1/2"

## **Instructions:**

- 1. Using Pear Pizzazz ink, stamp the tree image that has the most coverage onto the smaller piece of Whisper White card stock. Using Old Olive ink, stamp the tree with the lesser amount of coverage over top of the first image, being careful to line up the openings in the tree images (this is where the trunk will be stamped.
- 2. Stamp the tree trunk on the image using Chocolate Chip ink. It is easy to line up the trunk because of the openings down the center of the tree. Be careful not to get too much ink on the stamp because otherwise you will have a line on the trunk where you don't want one.
- 3. Adhere the stamped image to the Basic Black cardstock using SNAIL. Glue the Merry Little Christmas DSP to the Whisper White card base, and adhere the stamped image layer to the card base using SNAIL, offsetting the tree image to the left of center.
- 4. Using Basic Black Archival ink, stamp the sentiment onto your Whisper White scrap. Using your Big Shot and the smallest oval from the Layering Ovals Framelits, die cut the image. Use the smallest scalloped oval Framelit to cut an additional oval from Basic Black cardstock. Glue the two together using SNAIL and adhere the sentiment to the card using Stampin' Dimensionals.